## *Appearance of Objects*

- object appearance depends on three factors:
	- lighting
	- material properties
	- viewer properties
- for the most part, graphics techniques do not account for the properties of the viewer
	- example: for the synthetic camera, properties of film are not modeled
	- example: for a human observer, properties of human visual system (eye and brain) are not modeled

#### *Human Vision*

- $\blacksquare$  it is useful (and interesting) to study human vision to understand the generation and appearance of computer images
- vision is the inverse problem of graphics
	- ◆ graphics: how do we describe the 3D (4D if we consider time) world to produce a 2D image?
	- ◆ vision: given a 2D image, what can we infer about the 3D/4D world?
- the eyes and brain comprise the human visual system
	- ◆ we will only study the eye

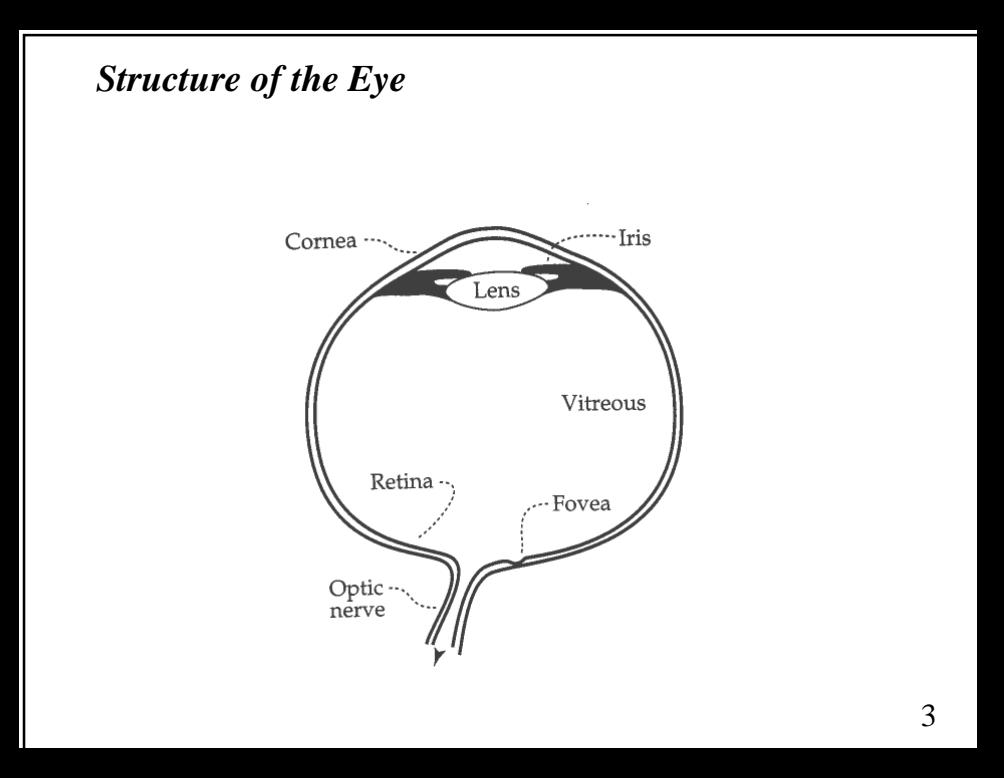

## *Structure of Eye (cont)*

- cornea
	- clear coating over front of eye
	- ◆ two major purposes:
		- ✦ protects internal structure
		- ✦ focusing of light (cornea is strongest focusing element in the eye)
- iris
	- ◆ colored annulus between cornea and lens
	- changes the size of the pupil to allow more or less light into the eye

## *Structure of the Eye (cont)*

# ■ lens

- ◆ clear elastic focusing element
- muscles stretch and compress the lens to help focus light (elasticity diminishes with age)

# ■ retina

- thin layer of cells covering approximately 200 degrees on the back of the eye
- ◆ two types of photosensitive cells in retina:
	- ✦ cones: sensitive to color light
	- ✦ rods: sensitive to light intensity only (not color) but 10 times more sensitive than cones

#### *Structure of the Eye (cont)*

■ fovea

- ◆ very small region of the retina with the densest collection of cone cells (147,000 cones/mm)
	- $\triangle$  some hawks have 1,000,000 cells in the same area (can see a small animal at a distance where a human could not even see the hawk)
- ◆ visual field is centered on fovea
- ◆ rods start to appear at the edge of the fovea and increase rapidly in density away from fovea
	- ✦ night vision is often better slightly away from the center of the visual field

# *The Nature of Light*

- light is an electromagnetic phenomenon (like radio waves, microwave, x-rays, etc)
- waves are characterized by wavelength (or frequency) usually measured in nanometers for frequency in  $Hz$  light  $(10<sup>-9</sup>$  meters)

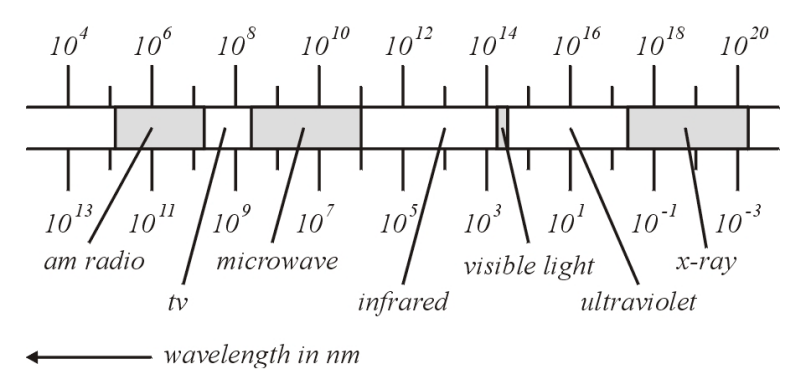

#### *Visible Spectrum*

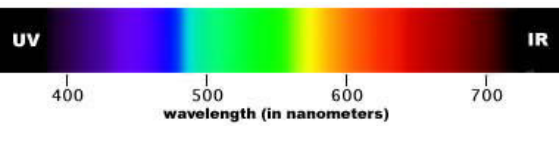

www.handprint.com/HP/WCL/color1.html

- visible spectrum approximately 400-700nm
- light does not have color
	- ◆ the sensation of color is perceived
- color perception starts with cone cells

## *Tristimulus Theory*

■ 3 different cone cells respond to certain regions of the visible spectrum

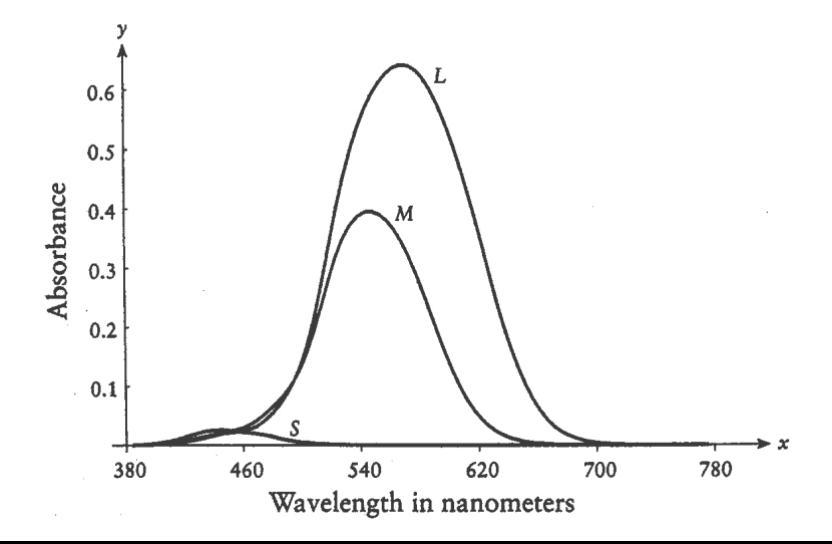

## *Tristimulus Theory (cont)*

- only have 3 (?) different types of cone cells
	- this suggests that a properly blended combination of three different colors can reproduce any color light we perceive
	- mantis shrimp has 10 different color receptors
- a good choice of colors is red, green, and blue
- if you take a red, green, and blue light can you match any color light?

$$
\bullet C = rR + gG + bB ?
$$

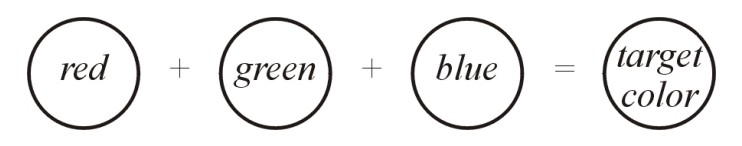

#### *Tristimulus Theory (cont)*

- many target color lights cannot be matched
	- ◆ what if we add red light to the target light?
		- $\angle C + rR = gG + bB$ 
			- this works!

◆ mathematically same as adding a negative amount of red light

 $\angle C = -rR + gG + bB$ 

 $\blacksquare$  picture of color-matching functions r, g, b in Hill Figure 12.6

### *CIE Color Matching Functions*

- Commission Internationale de L'Eclairage (CIE) defined the standard observer (1931)
- $\blacksquare$  invented three primary color lights  $(X, Y, \text{ and } Z)$ that when added in positive amounts can match any perceivable color light

$$
\bullet C = xX + yY + zZ
$$

**Hill Figure 12.8** 

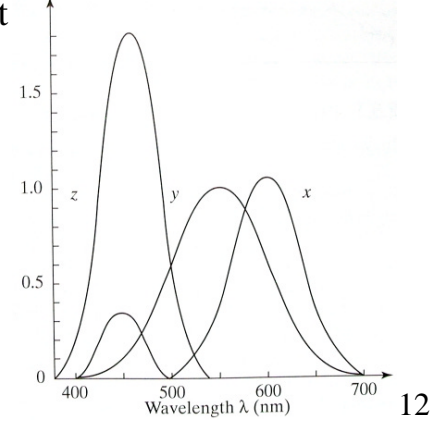

## *CIE Chromaticity Diagram*

- $\blacksquare$  coefficients x, y, z define a 3D color space
- a 2D slice of this space vields the CIE chromaticity diagram (Hill Figure 12.10)

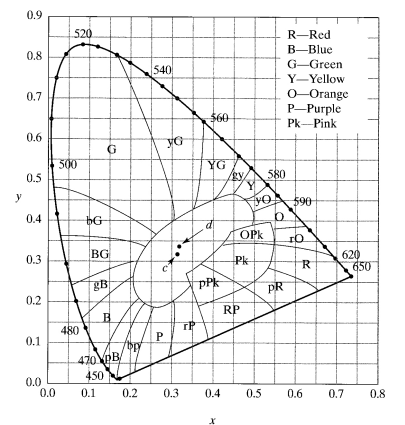

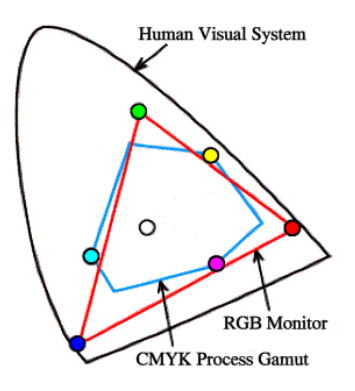

viz.cac.psu.edu/sem\_notes/color\_2d/html/working\_with\_color.html

#### *RGB Color Space*

- most common color space in graphics is red-greenblue (RGB) color space
	- ◆ reason: easy to display on color monitors (which use red, green, and blue phosphors)
- $C = rR + gG + bB$  where

C cyan Y yellow M magenta W white

 $0 \leq r \leq 1$ ,  $0 \leq g \leq 1$ ,  $0 \leq b \leq 1$ 

■ additive color space

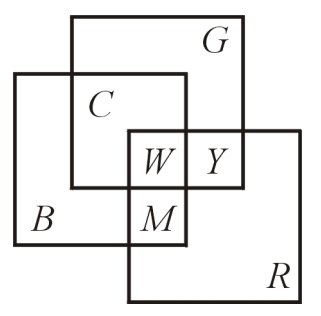

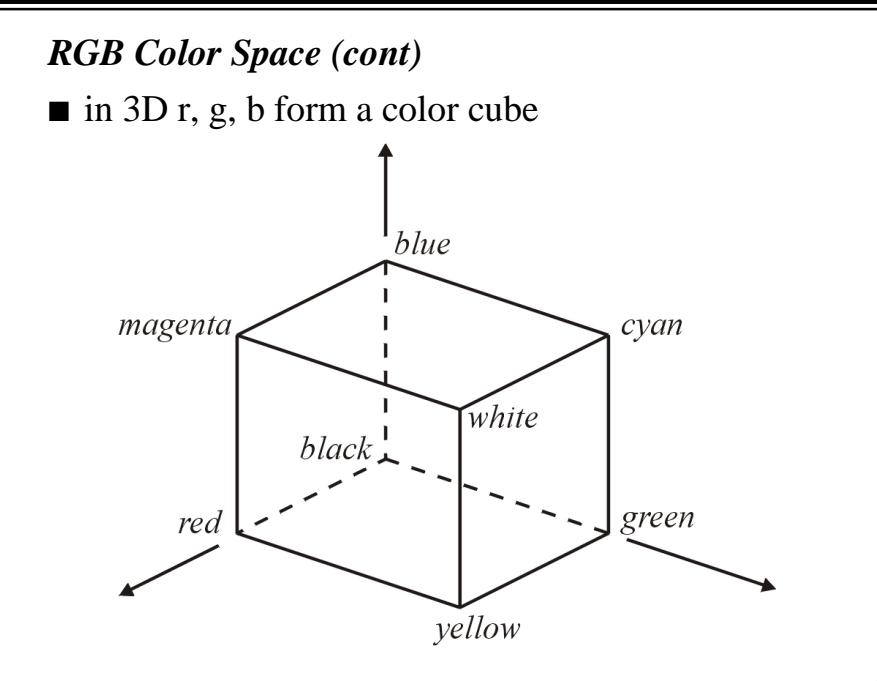

### *RGB Color Space (cont)*

#### ■ some rgb values for colors

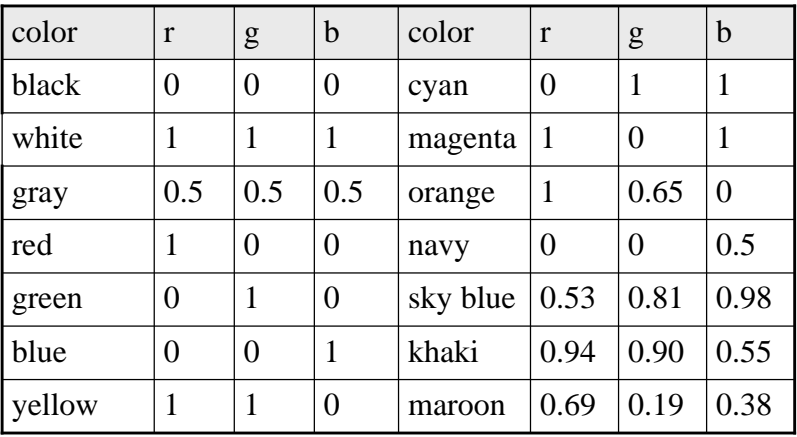

■ note that this is not an intuitive color space!

## *CMY and CMYK Color Spaces*

- most common printer color spaces are cyanmagenta-yellow (CMY) and CMYK (CMY plus black)
- C, M, Y, and K are not lights but filters of light

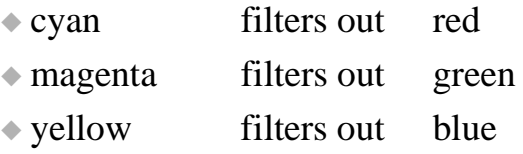

- $\bullet$  (c, m, y) = (1, 1, 1) (r, g, b)
- subtractive color space
	- ◆ start with white light and subtract red, green, and blue light using cyan, magenta, and yellow filters

#### *CMY and CMYK Color Spaces (cont)*

- your printer deposits tiny dots of transparent cyan, magenta, and yellow ink
	- ◆ each of these dots acts like a filter
	- ◆ printed images only look correct if printed on white paper and illuminated with white light
- equal amounts of cyan, magenta, and yellow can be replaced with black
	- ◆ conserves the more expensive color inks

$$
\bullet k = min(c, m, y)
$$

 $\bullet$  (c - k, m - k, y - k, k)

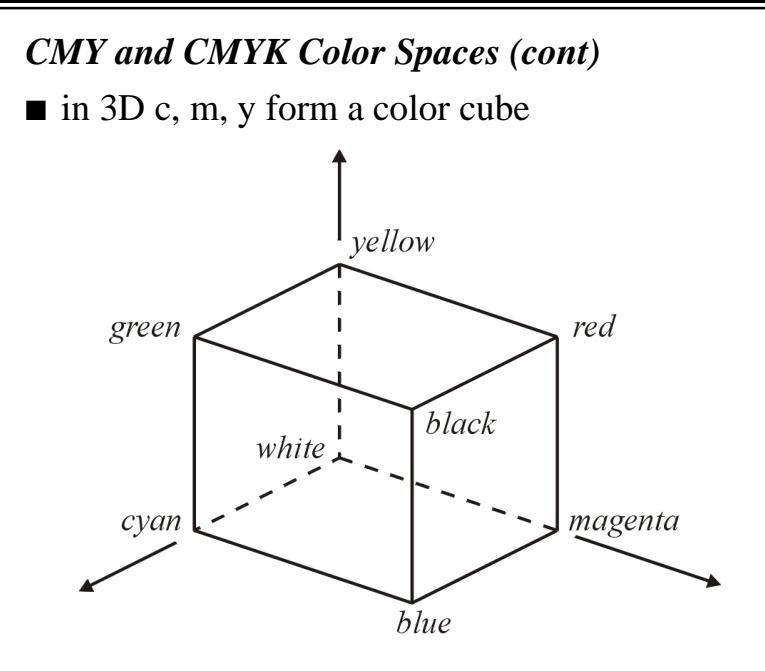

#### *HSV Color Space*

■ hue, saturation, value (HSV) is a more intuitive color space than RGB

■ hue

 $\triangle$  the different color sensations ✦ red, green, and blue are different hues ■ saturation

◆ purity of color or how far from gray a color is  $\triangleleft$  red is fully saturated (saturation = 1)  $\triangle$  pink is less saturated (saturation < 1)  $\triangleleft$  white is zero saturation (saturation = 0) no mixture of three primaries is fully saturated

## *HSV Color Space (cont)*

■ value

- ◆ the sensation of light and dark colors
- $\bullet$  white has a value of 1 and black has a value of 0

■ easier for a human to choose colors

- ◆ pick the color family (red, green, yellow, etc)
- ◆ pick the purity or strength of the color
- ◆ pick the lightness of the color

#### *HSV Color Space (cont)*

- hue is measured in degrees around the circle
- forms a hexcone in space

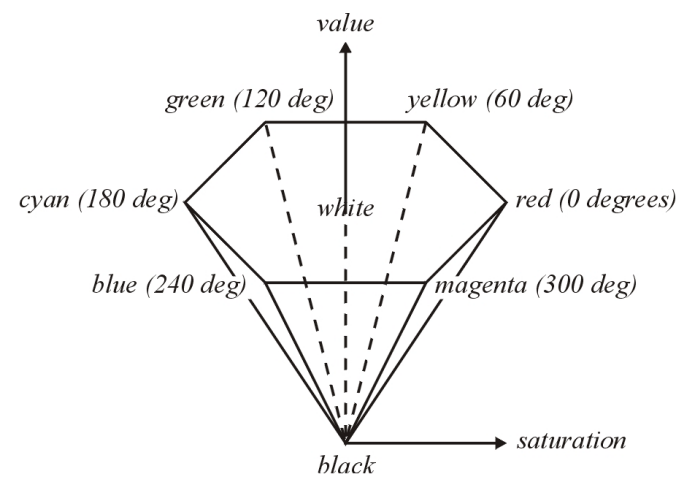

## *Color in OpenGL*

- OpenGL only supports RGB and RGBA ◆ we'll study RGBA a little later
- whenever an object is drawn, it is drawn with the current color
	- ◆ set color, draw, set color, draw, etc
- specify colors using
	- void glColor3f(float red, float green, float blue)
- sets the current color to (red, green, blue) where the values of red, green, and blue are clamped to between 0.0f and 1.0f

## *Color in OpenGL (cont)*

■ can set the color per vertex

```
◆ OpenGL will interpolate color between vertices
glBegin( GL_QUADS );
  glColor3f( 1.0f, 0.0f, 0.0f ); // red
  glVertex2f( 0.0f, 1.0f );
  glVertex2f( 0.0f, 0.0f );
  glColor3f( 0.0f, 0.0f, 1.0f ); // blue
  glVertex2f( 1.0f, 0.0f );
  glVertex2f( 1.0f, 1.0f );
glEnd();
```
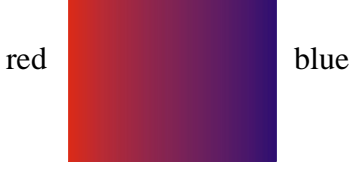

#### *Interaction of Light With Matter*

- interaction of light with matter is generally not well understood
- a simplified approach is the bidirectional reflection distribution function (BRDF)
	- ◆ an even simpler approach is taken by traditional computer graphics (we'll study this shortly)
- BRDF assumes that light striking a point on the surface leaves the surface from the same point
	- ◆ idea: for *every* direction incident on a point, measure the amount of light leaving the point in *every* direction

#### *BRDF*

■ the BRDF is often written as  $R(\lambda, \phi_i, \theta_i, \phi_\nu, \theta_\nu)$  $\rightarrow \lambda$  is the wavelength (hue) of incident light  $\bullet$  ( $\phi$ i,  $\theta$ i) defines the direction to the light source L  $\bullet$  ( $\phi$ v,  $\theta$ v) defines the direction to the viewer V  $\blacksquare$  the BRDF tells us about the ratio of the incoming and reflected light

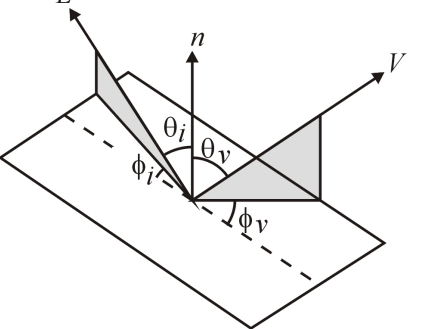

## *BRDF (cont)*

- $\blacksquare$  for real materials BRDF is usually very complex
	- need lots of samples from a BRDF to accurately model a surface
	- from "3D Computer Graphics" by Alan Watt

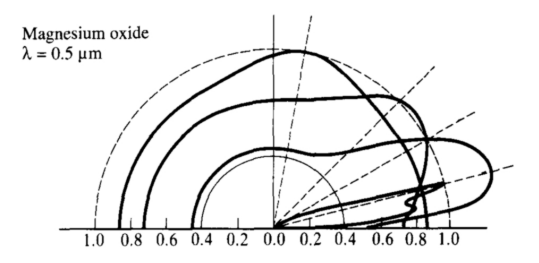

■ need simpler models for most graphics applications

## *Phong Reflection Model*

- most common model in computer graphics
- Hill uses "shading model" which is confusing
- model not based on physical principles
	- but looks good for plastic-like surfaces
- aside:
	- ◆ physically-based illumination models
		- ✦ Cook-Torrance (see Hill)
		- $\leftrightarrow$  He (SIGGRAPH'91)
		- Oren and Nayar (SIGGRAPH'94)

## *Phong Reflection Model*

■ total light intensity at a surface is sum of three components:

$$
Itotal = Iamb + Idiff + Ispec
$$
  
ambient intensity  

$$
Idiff
$$
 diffuse intensity  

$$
Ispec
$$
 specular intensity

## *Reflected Ambient Intensity*

- why can you see the bottom of things when light comes from above? why are shadows not absolute black?
	- ◆ because light is reflected from other surfaces ✦ called global illumination
- global illumination is very difficult to model accurately
- ambient intensity is crude approximation of effect of global illumination

# *Reflected Ambient Intensity (cont)*

- assume ambient intensity is constant
- depends on:
	- amount of ambient illumination  $I_{\alpha}$ ✦ property of light source
	- $\bullet$  material property  $\rho_a$ 
		- ✦ property of object
		- ✦ called ambient reflection coefficient
- $\Box$   $\rho$ <sub>s</sub> is fraction of ambient intensity reflected by surface
	- $\bullet$  0  $\leq \rho$ <sub>a</sub> $\leq$  1
- **u** yields the reflected ambient intensity  $I_{amb} = I_a * \rho_a$

# *Reflected Ambient Intensity (cont)*

- picture of spheres lit with ambient light only
	- ambient reflection coefficient increases from left to right

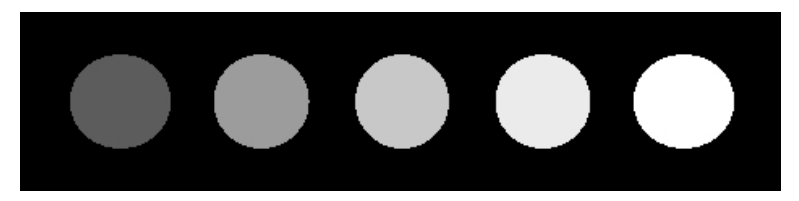

■ makes objects look flat

# *Reflected Diffuse Intensity*

- a diffuse reflector reflects incident light equally in all directions
- obey Lambert's Law:
	- $\bullet$  reflected intensity proportional to  $cos(\theta)$

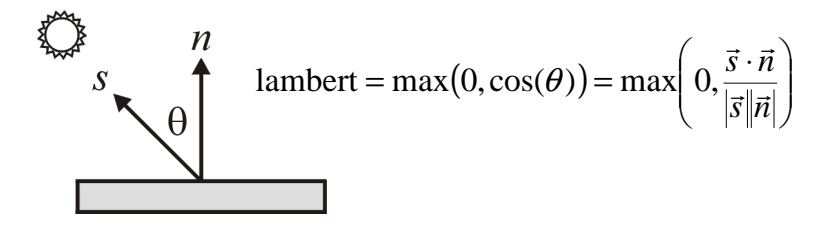

■ independent of where the viewer is ◆ reflected intensity is the same in all directions

# *Reflected Diffuse Intensity (cont)*

# ■ depends on:

- $\triangle$  light source intensity  $I_s$  $\triangle$  property of light source(s)
- $\bullet$  material property  $\rho_d$ ✦ property of object

# ✦ called diffuse reflection coefficient

 $\rho_d$  is fraction of diffuse intensity reflected by surface

 $\bullet$  0  $\leq \rho_d \leq 1$ 

■ yields the reflected diffuse intensity

$$
I_{diff}=I_s\ ^*\rho_d\ ^*lambert
$$

## *Reflected Diffuse Intensity (cont)*

- examples of mostly diffuse surfaces:
	- ◆ roughened plastic, chalk, writing paper
- picture of spheres lit with diffuse intensity only
	- diffuse reflection coefficient increases from left to right

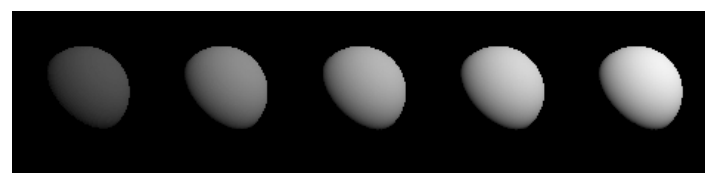

# ■ provides information about shape

# *Reflected Specular Intensity*

- specular intensity models shininess
	- ◆ results in highlights
- most of incident intensity reflected in mirror direction
	- ◆ but some is reflected around the mirror direction
- Phong approximation is pure hack
	- $\bullet$  reflected intensity proportional to  $\cos^f(\phi)$

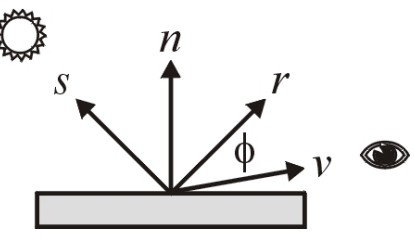

#### *Reflected Specular Intensity (cont)*

■ how do we compute the mirror direction? ◆ mirror direction

$$
\vec{r} = -\vec{s} + 2\frac{\vec{s} \cdot \vec{n}}{|\vec{n}|^2} \vec{n}
$$

■ mirror direction is a bit expensive to compute

 $\bullet$  we can use the angle  $\beta$  between the normal vector and the halfway vector instead

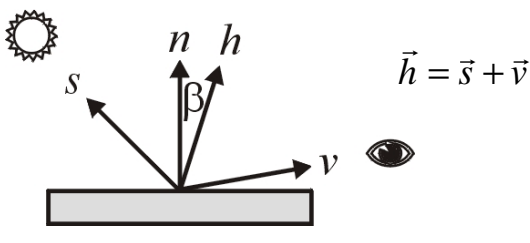

# *Reflected Specular Intensity (cont)*

# ■ depends on:

- $\triangle$  light source intensity  $I_s$ 
	- $\triangle$  property of light source(s)
- ◆ two material properties
	- $\triangle$  specular reflection coefficient  $\rho_s$
	- $\triangle$   $\rho$ <sub>s</sub> is fraction of specular intensity reflected by surface
		- $\bullet$  0  $\leq$   $\rho$   $\leq$  1
	- ✦ specular reflection exponent f
	- ✦ f controls how fast the highlight decreases
	- $\triangle$  big highlight  $1 \le f \le 200$  small highlight

*Reflected Specular Intensity (cont)* ■ using the mirror direction we get: using the halfway vector we get:  $(0, \cos(\phi)) = \max \left| 0, \frac{r \cdot v}{|z||z|} \right|$ - $\setminus$  $\overline{\phantom{a}}$  $= max(0, cos(\phi)) = max\left(0, \frac{\vec{r} \cdot \vec{v}}{|\vec{r}||\vec{v}}\right)$  $\overline{\overrightarrow{r}\Vert_{\overrightarrow{\nu}}}$  $\vec{r} \cdot \vec{v}$ phong =  $max(0, cos(\phi))$  =  $max | 0$ ,  $(0, \cos(\beta)) = \max \left| 0, \frac{h \cdot n}{|\vec{h}||\vec{n}|} \right|$  $\mathsf{I}$  $\mathbf{I}$  $=$  max $(0, \cos(\beta))$  = max $\left(0, \frac{\vec{h} \cdot \vec{n}}{|\vec{h}||\vec{n}|}\right)$  $\vec{h}$   $\vec{n}$  $\vec{h} \cdot \vec{n}$ phong = max $(0,\cos(\beta))$  = max 0,

■ yields the reflected specular intensity  $I_{\rm spec} = I_{\rm s} * \rho_{\rm s} * \text{phongf}$ 

-

 $\backslash$ 

## *Reflected Specular Intensity (cont)*

- examples of specular surfaces
	- smooth metal, smooth glass, smooth plastics
- specular reflection coefficient increases left to right

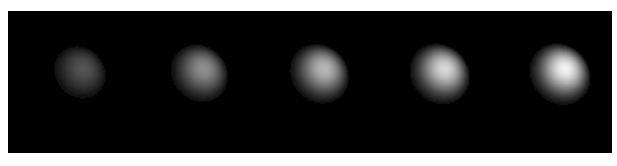

#### ■ specular exponent decreases left to right

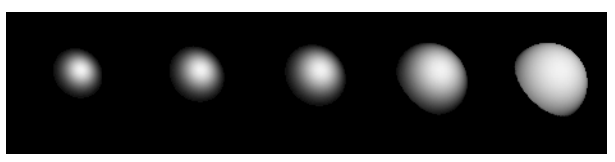

# *Putting It All Together*  $\blacksquare$  the total reflected intensity is  $I_{total} = I_{amb} + I_{diff} + I_{spec}$

 $=$  I<sub>a</sub> \* $\rho_a + I_s$  \* $\rho_d$ \*lambert + I<sub>a</sub> \* $\rho_s$ \*phong<sup>f</sup>

- $\blacksquare$  Hill writes  $I_{total}$  a little differently  $I_{\text{total}} = I_a * \rho_a + I_d * \rho_d * \text{lambert} + I_{\text{sp}} * \rho_s * \text{phongf}$
- $\blacksquare$  I<sub>d</sub> is the diffuse intensity of the light source  $\blacksquare$  I<sub>sp</sub> is the specular intensity of the light source

#### *Putting It All Together (cont)*

■ picture of spheres lit with Phong model

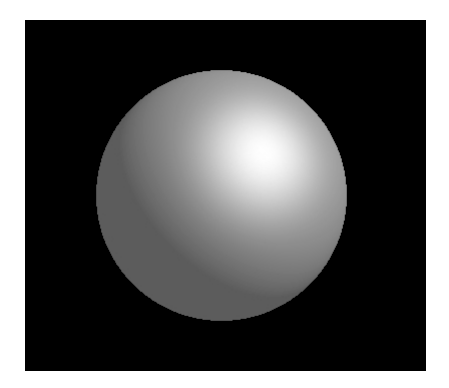

# *Adding Color*

# ■ to add color

- $\bullet$  source intensities are in  $(r, g, b)$
- $\bullet$  all reflection coefficients are in  $(r, g, b)$  $\triangle$  curiously, f is a constant (not in  $(r, g, b)$ )  $\blacksquare$   $I_{\text{total,r}} = I_{a,r} * \rho_{a,r} + I_{d,r} * \rho_{d,r} * \text{lambert} + I_{\text{spr}} * \rho_{s,r} * \text{phongf}$  $\blacksquare$   $I_{\text{total,g}} = I_{\text{a,g}} * \rho_{\text{a,g}} + I_{\text{d,g}} * \rho_{\text{d,g}} * \text{lambert} + I_{\text{sp,g}} * \rho_{\text{s,g}} * \text{phongf}$  $\blacksquare$   $I_{\text{total,b}} = I_{\text{a,b}} * \rho_{\text{a,b}} + I_{\text{d,b}} * \rho_{\text{d,b}} * \text{lambert} + I_{\text{sp,b}} * \rho_{\text{s,b}} * \text{phongf}$
- notice that it is possible for  $I_{total} > 1$ 
	- $\triangle$  usually I<sub>total</sub> is clamped to the range [0, 1]
- $\blacksquare$  if there are multiple lights, we compute  $I_{total}$  for each light and add up all of the contributions